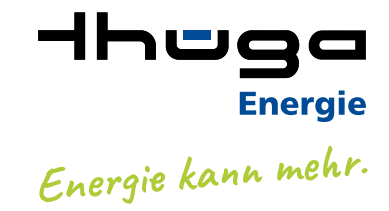

## **ThügaConnect AUFNAHME IN ÖFFENTLICHE TEILNEHMER-VERZEICHNISSE (TELEFONBUCH, AUSKUNFT ETC.)**

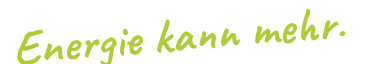

als geschäftlicher Eintrag

Rufnummer:

Vorwahl:

Telefon

**3. Rufnummer**

Auch wenn Sie über Ihre bisherige Telefongesellschaft in Telefonbüchern, bei der Telefonauskunft oder in elektronischen Medien verzeichnet waren, benötigen wir Ihre Angaben, da die Thüga Energie GmbH nach Ihrem Wechsel den Eintrag neu vornimmt. Die Thüga Energie GmbH bietet Ihnen zu jeder Rufnummer eines Telefonanschlusses jeweils einen Eintrag an. Dieser Eintrag wird in

**Internet & Telefonie**

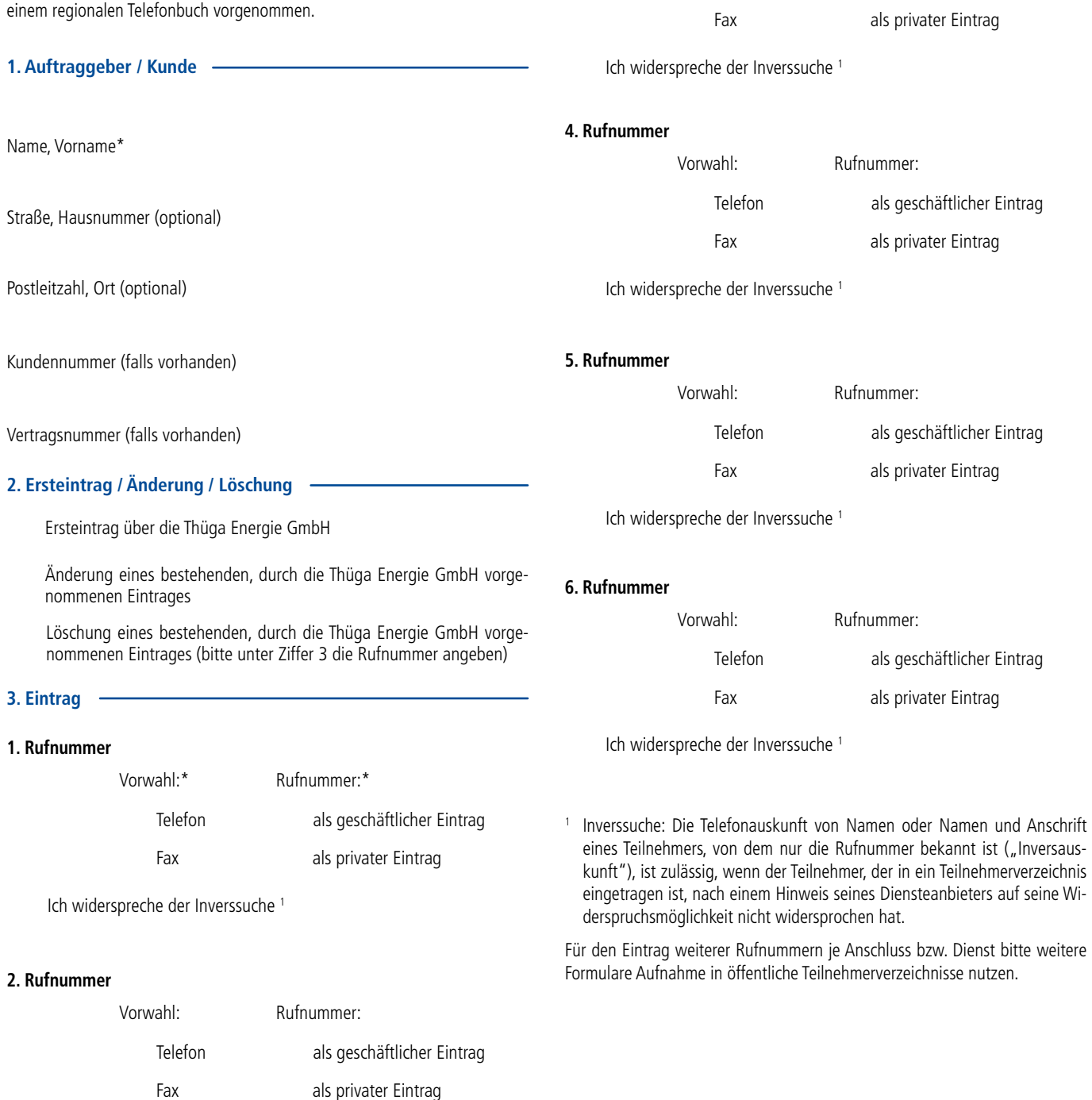

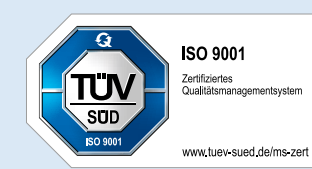

Ich widerspreche der Inverssuche 1

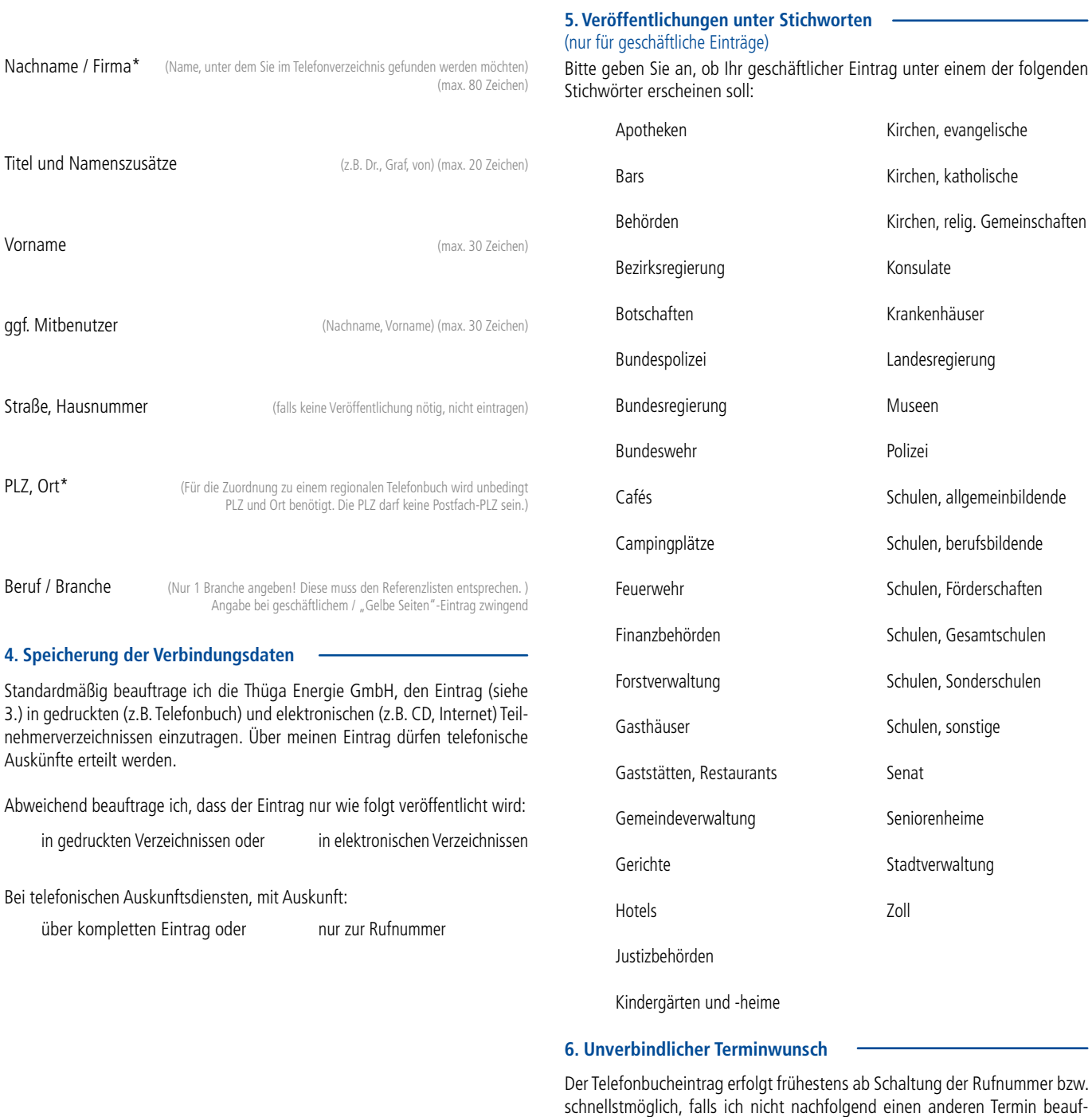

trage. Veröffentlichungstermin (werktags):

Bitte beachten Sie, dass der Veröffentlichungstermin in einigen Medien vom jeweiligen Redaktionsschluss abhängig ist.

## **7. Unterschrift**

Falls ich die Veröffentlichung der Mitbenutzerdaten beauftrage, versichere ich, dass die Mitbenutzer der Veröffentlichung zugestimmt haben.

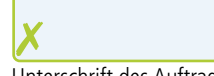

Datum Unterschrift des Auftraggebers\*

**Kundenzentrum Allgäu-Oberschwaben** Beim Ried 7 88339 Bad Waldsee Tel. 07524 4008-0

Fax 07524 4008-1044

**Gläubiger-ID** DE05COR00000131799 **Bankverbindung** Sparkasse Hegau-Bodensee **IBAN** DE89 6925 0035 1055 0777 03 **BIC** SOLADES1SNG

## **Kundenzentrum Hegau-Bodensee**

## Industriestr. 9 78224 Singen

Tel. 07731 5900-0 Fax 07731 5900-1595

**Thüga Energie GmbH** Industriestraße 9 78224 Singen Deutschland

560 – 220721

 $560 - 22072$ 

 $\left\lceil \right\rceil$ 

**Kundenzentrum Rhein-Pfalz** Bahnhofstr. 104 67105 Schifferstadt Tel. 06235 4903-0 Fax 06235 4903-1100

**Telefon** 07731 5900-0 **Telefax** 07731 5900-1303 **Web** www.thuega-energie.de **E-Mail** service@thuega-energie.de

**EnergieCenter Rülzheim** Mittlere Ortsstraße 106 76761 Rülzheim Tel. 07272 9292-0 Fax 07272 9292-1102

**Sitz** München **Amtsgericht** München HRB 173718 **Geschäftsführer** Dr. Markus Spitz **Umsatzsteuer-ID** DE811116746